# **APLIKASI PENGOLAHAN DATA INVENTARIS BARANG PADA ANITA WEDDING ORGANIZER**

**TUGAS AKHIR**

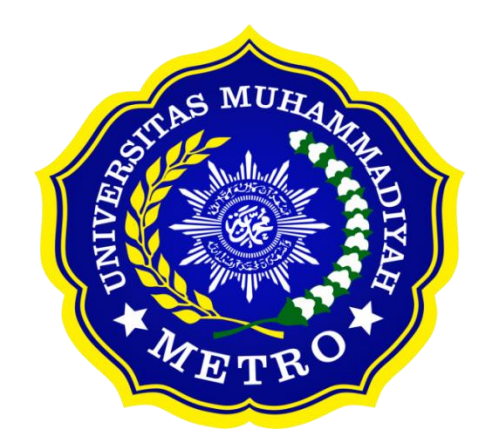

**OLEH**

**DARA MELIYANA**

**NPM. 19410006**

**PROGRAM STUDI D-III SISTEM INFORMASI**

**FAKULTAS ILMU KOMPUTER**

**UNIVERSITAS MUHAMMADIYAH METRO**

**2022**

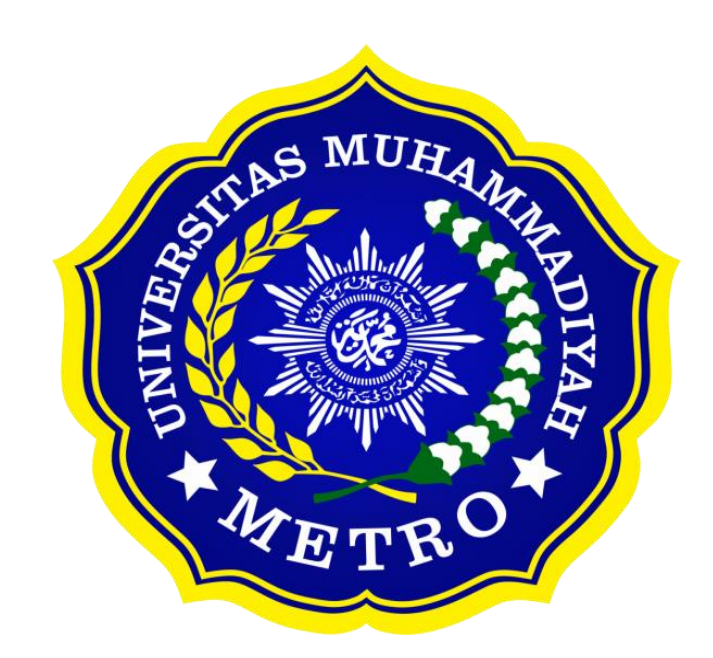

# **APLIKASI PENGOLAHAN DATA INVENTARIS BARANG PADA ANITA WEDDING ORGANIZER**

**TUGAS AKHIR**

**Diajukan**

**Untuk Memenuhi Salah Satu Persyaratan**

**Dalam Menyelesaikan Program Diploma Tiga**

**OLEH**

**DARA MELIYANA**

**19410006**

**PROGRAM STUDI D-III SISTEM INFORMASI**

**FAKULTAS ILMU KOMPUTER**

**UNIVERSITAS MUHAMMADIYAH METRO**

**2022**

## **ABSTRAK**

Anita wedding organizer adalah sebuah instansi yang bergerak dalam bidang jasa yang memberikan pelayanan khusus secara pribadi untuk membantu calon pengantin dan keluarga dari mulai tahap perencanaan sampai pelaksanaan. Dalam penggunaan metode pengembangan sistem baru penulis menggunakan Metode *waterfall*, dimana semua proses yang dilakukan secara berurutan sesuai dengan urutan yang ada. Model *waterfall* menyediakan pendekatan alur hidup perangkat lunak secara sekuensial atau terurut dimulai dari analisis, desain, pengodean, pengujian dan tahap *maintence*. Pengumpulan data dilakukan dengan metode observasi, wawancara dan studi pustaka sedangkan implementasi dari metode ini dijelaskan melalui analisis sistem, DFD dan struktur tabel *database.* Untuk merancang dan membuat aplikasi ini, penulis menggunakan *Netbeans 8.2,* bahasa pemrograman *Java, database MySql, dan webserver Xampp.* Implementasi aplikasi pengolahan data inventaris barang pada anita wedding organizer bisa menampilkan data inventaris yang ada di suatu aplikasi komputer. Adapun kelebihan dari sistem informasi ini antara lain Anita Wedding Organizer dapat mengontrol data inventaris dan informasi yang disajikan dapat dilihat dengan mudah dan cepat, sehingga hal ini dapat memudahkan pihak Anita Wedding Organizer.

**Kata kunci**: Anita Wedding Organizer, Java, *MySq*l, *Xampp*

## **ABSTRACK**

Anita wedding organizer is an agency engaged in services that provide special services personally to help the bride and groom and their families from the planning stage to implementation. In using the new system development method, the author uses the waterfall method, where all processes are carried out sequentially in accordance with the existing order. The waterfall model provides a sequential or sequential software lifeflow approach starting from the analysis, design, coding, testing and maintenance stages. Data was collected using observation, interviews and literature studies, while the implementation of this method was explained through system analysis, DFD and database table structure. To design and create this application, the author uses Netbeans 8.2, Java programming language, MySQL database, and Xampp webserver. The implementation of an inventory data processing application on anita wedding organizer can display inventory data in a computer application. The advantages of this information system include Anita Wedding Organizer can control inventory data and the information presented can be viewed easily and quickly, so that this can make it easier for Anita Wedding Organizer.

**Keyword:** Anita Wedding Organizer, Java, MySQL, Xampp

## **RINGKASAN**

Meliyana, Dara. 2022. *Aplikasi Pengolahan Data Inventaris Barang Pada Anita Wedding Organizer*. Tugas Akhir. Program Studi Sistem Informasi, Fakultas Ilmu Komputer. Universitas Muhammadiyah Metro. Pembimbing (1). Sudarmaji, S. Kom., M.M.Kom. (2). Mujito, S.Kom. M.Kom.

Kunci: Anita Wedding Organizer, Java, MySQL, Xampp.

Paragraf pertama ini berisi latar belakang masalah. Latar belakang masalah pada Anita Wedding Organizer adalah pendataan barang yang masih dicatat menggunakan media buku besar. Kelemahannya adalah media ini kurang efektif karena akan menimbulkan masalah dalam data inventaris yaitu jika terjadi kesalahan akan kerusakan dan hilangnya data maka admin harus mencatat ulang, admin juga pernah kesulitan dalam proses pencarian data.

Paragraf kedua berisi tujuan penelitian. Tujuan penelitian ini adalah Untuk Membangun aplikasi yang memudahkan proses pendataan inventaris barang secara cepat dan tepat di Anita Wedding Organizer.

Paragraf ketiga yang berisikan metode penelitian. Metode penelitian yang digunakan penulis terdiri dari dua bagian, yaitu metode berdasarkan jenis penelitian *(Applied Research)* dan teknik pengumpulan data pengamatan *(observasi),* wawancara *(Interview),* dokumentasi *(documentation)* dan studi kepustakaan *(library research).* Mettode pengembangan aplikasi menggunakan *SDLC (System Development Life Cycle)* dengan teknik pengujian aplikasi menggunakan *teknik Black Box Testing.*

Paragraf keempat berisi hasil penelitian dan kesimpulan. Berdasarkan penelitian yang dilakukan oleh peneliti di Anita Wedding Organizer menghasilan sebuah Aplikasi Pengolahan Data Inventaris Barang Pada Anita Wedding Organizer. Dengan adanya aplikasi ini dapat disimpulkan bahwa aplikasi ini dapat memudahkan proses pengolahan data inventaris barang secara cepat dan tepat di Anita Weeding oganizer agar dapat terealisasi dengan baik.

#### PERSETUJUAN

Tugas Akhir oleh Dara Meliyana ini, Telah diperbaiki dan disetujui untuk diuji

Metro,

September 2022

Pembimbing I

Sudarmaji, S.Koml, M.M.Kom

NIDN. 0201067402

Pembimbing II

Mujito, S.Kom., M.Kom

NIDN. 0215088502

Ketua Program Studi

Guna Yanti K.S Siregar, S.Kom., M.T.I NIDN, 0222098401

vii

#### PENGESAHAN

,Penguji II

Tugas Akhir oleh Dara Meliyana ini, Telah dipertahankan di depan Tim Penguji Pada tanggal 29 Agustus 2022

Tim Penguji

 $8210$ ,Penguji I

Sudarmaji, S.Kom., M.M. Kom.

k

Mujito, S.Kom., M.Kom

,Penguji Utama

Dedi Irawan, S.Kom., M.T.I.

Mengetahui Fakultas Ilmu Komputer  $n$ Pekan M<sub>E</sub>Sudarmaji .Kom.,M.M.Kom. S NIDN. 0201067402

viii

# **MOTTO**

"Percaya dan bertindaklah seolah-olah kamu tidak mungkin gagal"

"Saya datang, saya bimbingan, saya ujian, saya revisi dan saya menang"

## **PERSEMBAHAN**

Rasa syukur kepada Allah SWT atas rahmat dan hidayah-Nya sehingga penulis dapat menyelesaikan Tugas Akhir ini dengan tepat waktu. Tugas Akhir ini kupersembahkan kepada:

- 1. Ibunda Munjiyah dan ayahanda Teguh Widodo, teristimewa ku persembahkan kepada kedua orang tuaku tercinta dan tersayang yang telah mendidik, merawat dan menyayangiku dengan penuh kasih sayang yang tidak akan terganti, senantiasa memberi keteduhan dalam hidupku dan tidak henti-hentinya selalu memberikan do'a serta dukungan tanpa lelah demi keberhasilan studiku, perjuangan mereka dalam mensupport dan membiayai akan ku ingat selamanya.
- 2. Bapak Ibu Dosen Diploma III Sistem Informasi yang telah membimbing dan memberikan pengetahuan selama menempuh kuliah di Universitas Muhammadiyah Metro.
- 3. Anita Wedding Organizer terima kasih untuk dapat menerima kami dengan baik pada saat Kuliah Kerja Praktek (KKP).
- 4. Almamater tercinta Universitas Muhammadiyah Metro.
- 5. Serta rekan-rekan seperjuangan kampus sahabat, dan keluarga yang telah membantu dan menjadi penyemangat dalam pembuatan Tugas Akhir ini.

## **KATA PENGANTAR**

Bismillahirrahmanirrahim, Puji syukur kehadirat Allah SWT, yang telah memberikan rahmad dan hidayah-Nya serta kesehatan sehingga penulis bisa menyelesaikan Tugas Akhir dengan judul **"APLIKASI PENGOLAHAN DATA INVENTARIS BARANG PADA ANITA WEDDING ORGANIZER".** 

Tugas akhir ini ditujukan oleh penulis untuk memenuhi syarat Mata Kuliah Tugas Akhir Program Studi D-III Sistem Informasi Fakultas Ilmu Komputer Universitas Muhammadiyah Metro. Sebagai bahan penulisan diambil berdasarkan hasil penelitian (eksperimen), observasi dan beberapa sumber literatur yang mendukung penulisan ini. Penulis menyadari bahwa tanpa bimbingan dan dorongan dari semua pihak, maka penulisan Tugas Akhir ini tidak akan berjalan lancar. Oleh karena itu pada kesempatan ini, ijinkan penulis menyampaikan terimakasih kepada:

- 1. Bapak Dr. H. Jazim Ahmad, M.Pd selaku Rektor Universitas Muhammadiyah Metro
- 2. Bapak Sudarmaji, S.Kom., M.MKom. selaku Dekan Fakultas Ilmu Komputer di Universitas Muhammadiyah Metro dan sekaligus pembimbing I yang telah membantu dan membimbing penulis untuk dapat menyelesaikan Tugas Akhir ini.
- 3. Bapak Dedi Irawan, S.Kom., M.T.I selaku Wakil Dekan Fakultas Ilmu Komputer Universitas Muhammadiyah Metro.
- 4. Bapak Mujito, S.Kom., M.Kom sebagai Pembimbing II yang membimbing penulis hingga menyelesaikan Tugas Akhir ini.
- 5. Ibu Guna Yanti Kemala Sari Siregar selaku Ketua Program Studi Sistem Informasi Universitas Muhammadiyah Metro.
- 6. Bapak Ibu Dosen dan Karyawan di lingkungan Fakultas Ilmu Komputer Universitas Muhammadiyah Metro.
- 7. Ibu Anita Dewi Kartika Sari, selaku pemilik di Anita Wedding Organizer yang telah mengizinkan penulis untuk melakukan KKP di instansi tersebut.
- 8. Sahabat-sahabatku (Alfina, Adhani, Medis, Elok) yang selalu memberikan semangat dan motivasi tugas akhir ini.
- 9. Teman-teman seperjuangan Program Studi Sistem Informasi angkatan 2019 yang telah memberikan semangat serta saran selama penyusunan tugas akhir ini.
- 10. Semua pihak yang tidak bisa penulis sebutkan satu-persatu.

Akhir kata penulis berharap semoga Allah SWT dapat membalas segala kebaikan semua pihak yang telah membantu dan semoga Tugas Akhir ini membawa manfaat bagi pengembangan ilmu.

> Metro, 15 Agustus 2022 Penulis

# **DARA MELIYANA**

#### PERNYATAAN TIDAK PLAGIAT

Yang bertanda tangan dibawah ini:

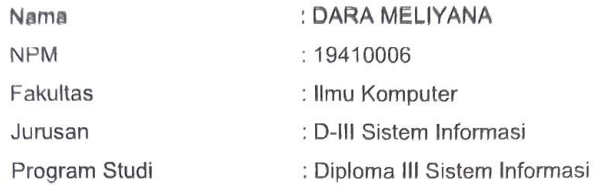

Menyatakan bahwa tugas akhir ini dengan judul "APLIKASI PENGOLAHAN DATA INVENTARIS BARANG PADA ANITA WEDDING ORGANIZER" adalah karya saya bukan hasil dari plagiat.

Apabila dikemudian hari terdapat unsur plagiat tugas akhir tersebut, maka saya bersedia menerima sanksi sesuai ketentuan yang berlaku.

Demikian surat pernyataan ini saya buat dengan sesungguhnya.

Metro, 15 September 2022 Yang Membuat Pernyataan

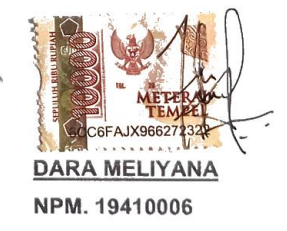

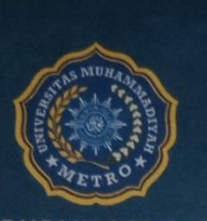

**UNIT PUBLIKASI ILMIAH** UNIVERSITAS MUHAMMADIYAH **METRO** 

# **SURAT KETERANGAN<br>UJI KESAMAAN (SIMILARITY CHECK)**

Nomor: 3210/II.3.AU/F/UPI-UK/2022

Unit Publikasi Ilmiah Universitas Muhammadiyah Metro dengan ini menerangkan bahwa:

Nama **NPM** Jenis Dokumen

: DARA MELIYANA  $: 19410006$ : SKRIPSI

#### Judul:

APLIKASI PENGOLAHAN DATA INVENTARIS BARANG PADA **ANITA WEDDING ORGANIZER** 

Telah dilakukan validasi berupa Uji Kesamaan (Similarity Check) dengan menggunakan aplikasi Turnitin. Dokumen telah diperiksa dan dinyatakan telah memenuhi syarat bebas uji kesamaan (similarity check) dengan persentase ≤20%. Hasil pemeriksaan uji kesamaan terlampir.

Demikian kami sampaikan untuk digunakan sebagaimana mestinya.

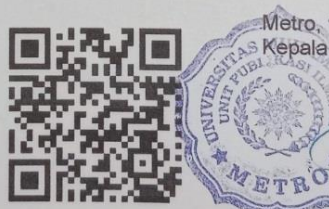

Metro, 19 September 2022 Kepala Unit,

Dr. Arif Rahman Aththibby, M.Pd.Si. NIDN. 0203128801

#### Alamat:

Jl. Ki Hajar Dewantara No.116<br>Iringmulyo, Kec. Metro Timur Kota Metro, Lampung, Indonesia

Website: www.upi.ummetro.ac.id<br>E-mail: upi@ummetro.ac.id

## **DAFTAR ISI**

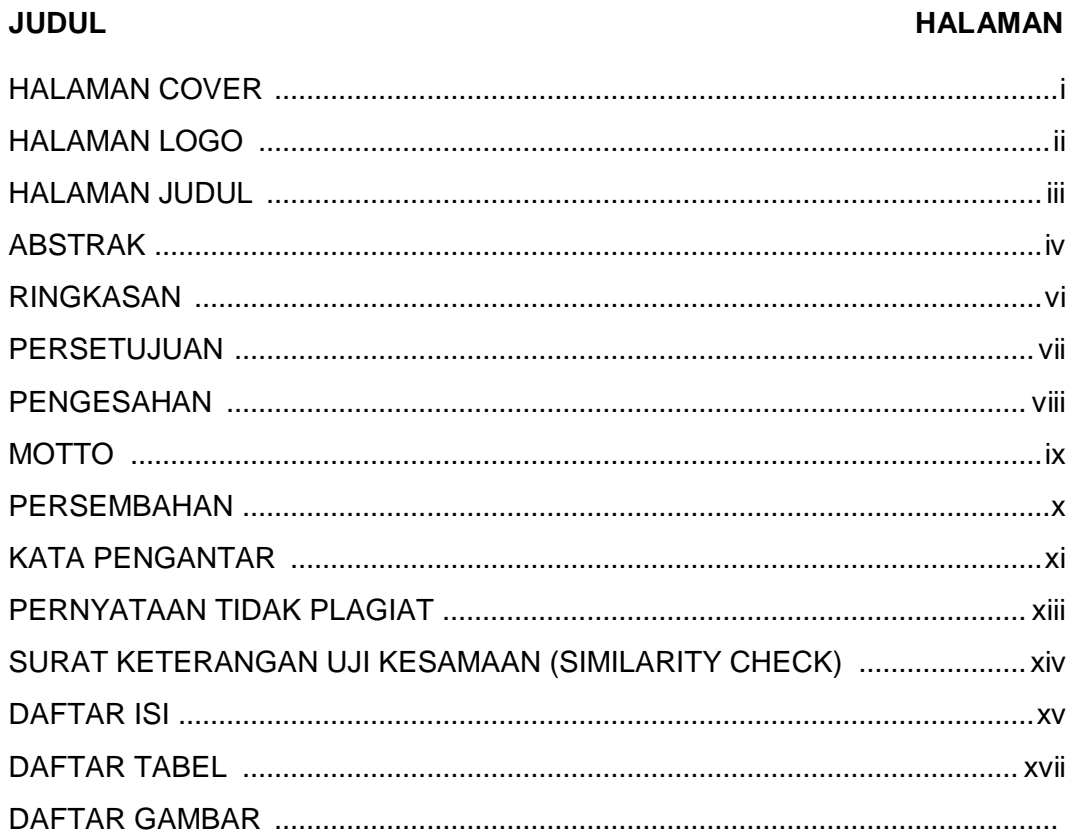

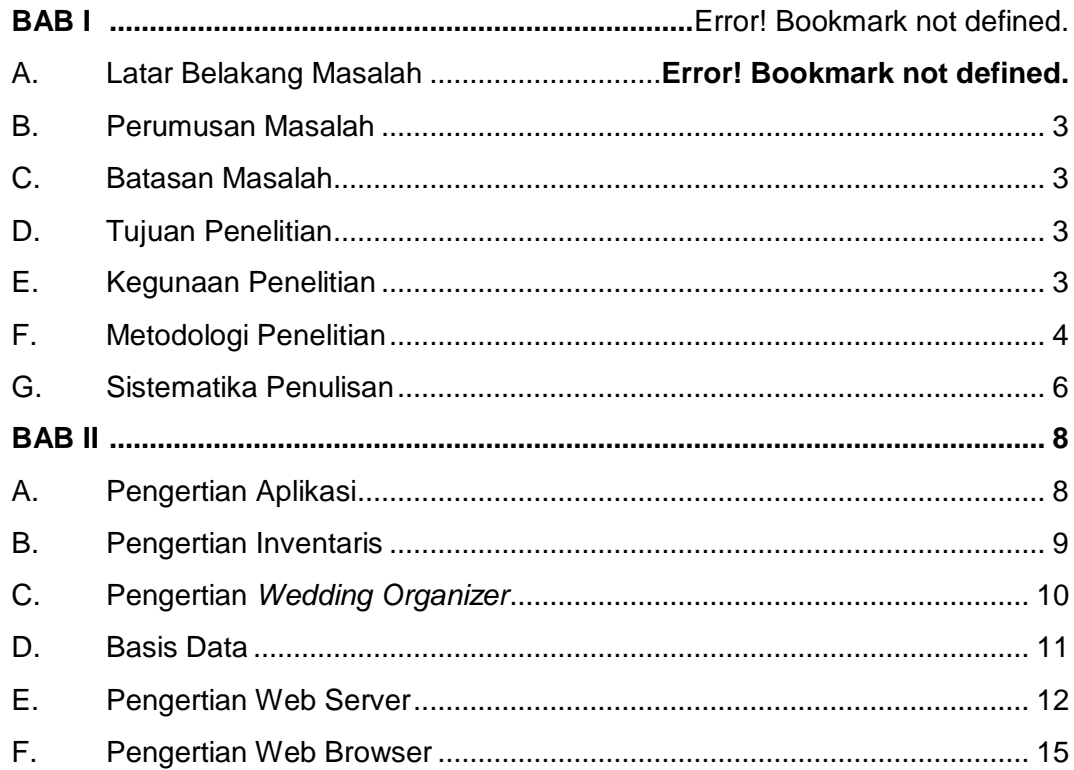

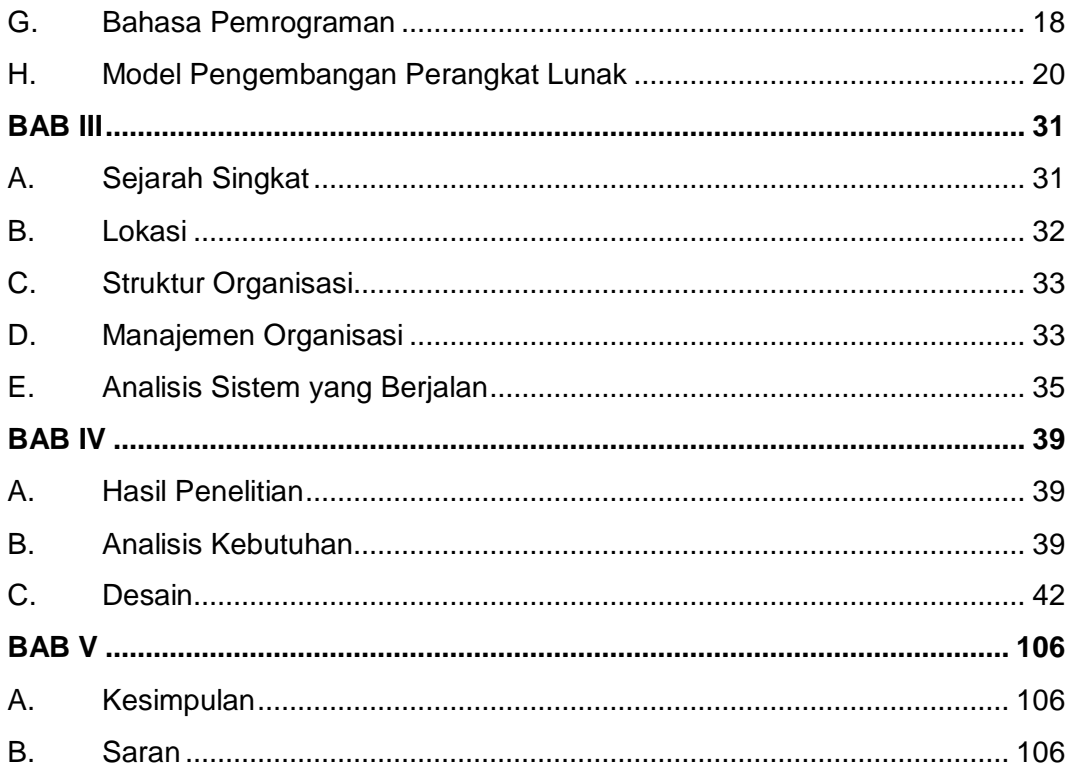

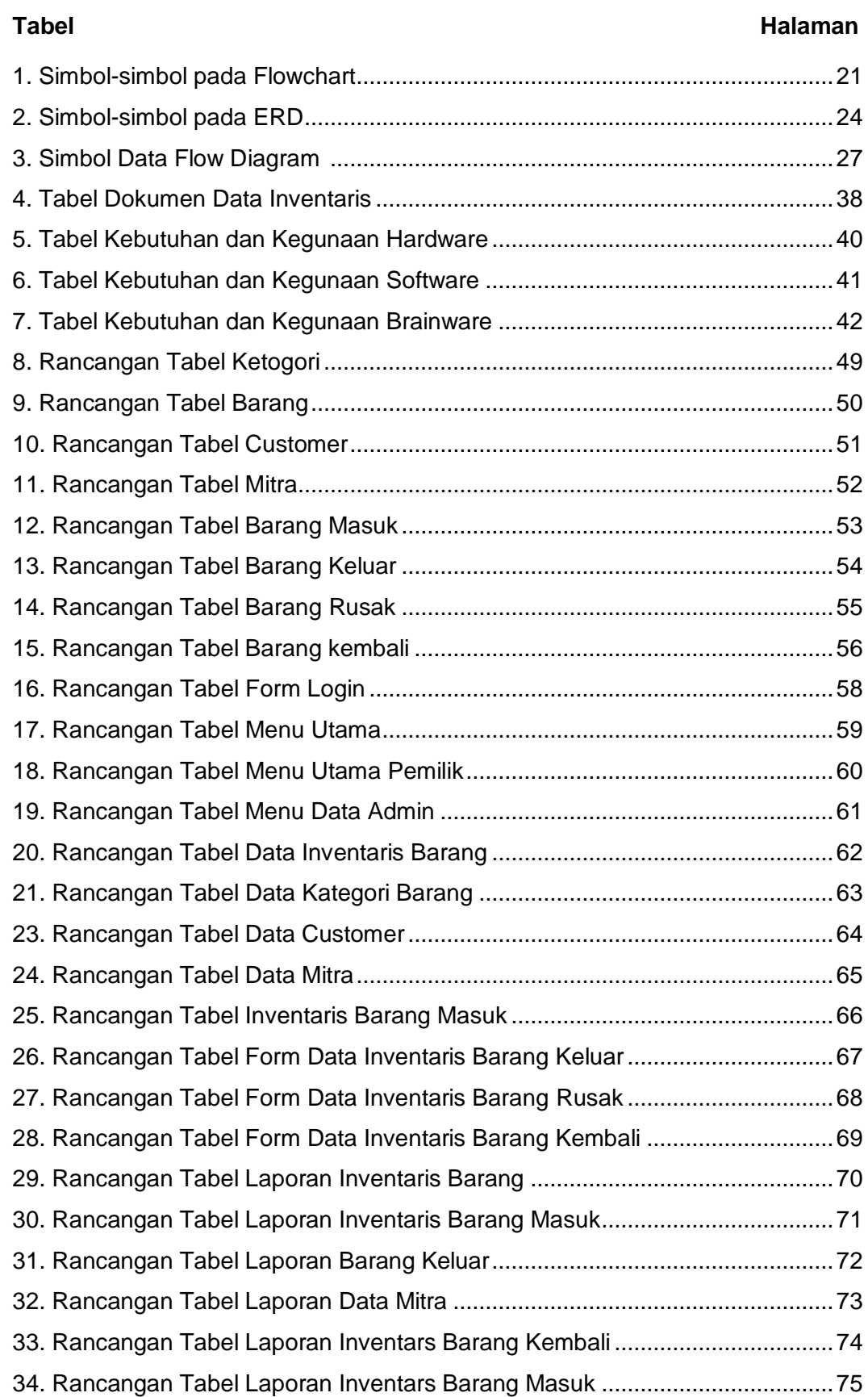

## **DAFTAR TABEL**

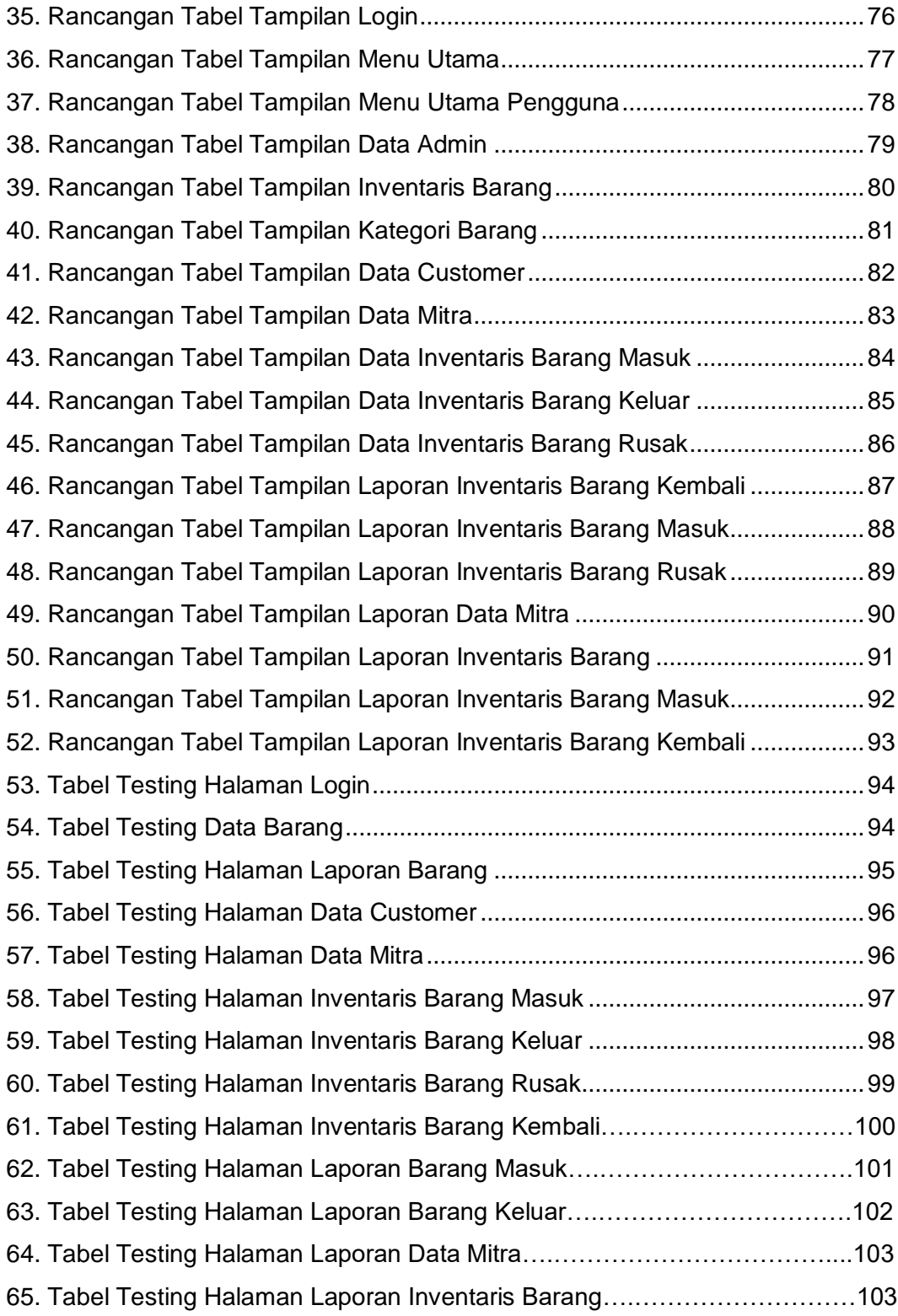

## **DAFTAR GAMBAR**

## Gambar

#### **Halaman**

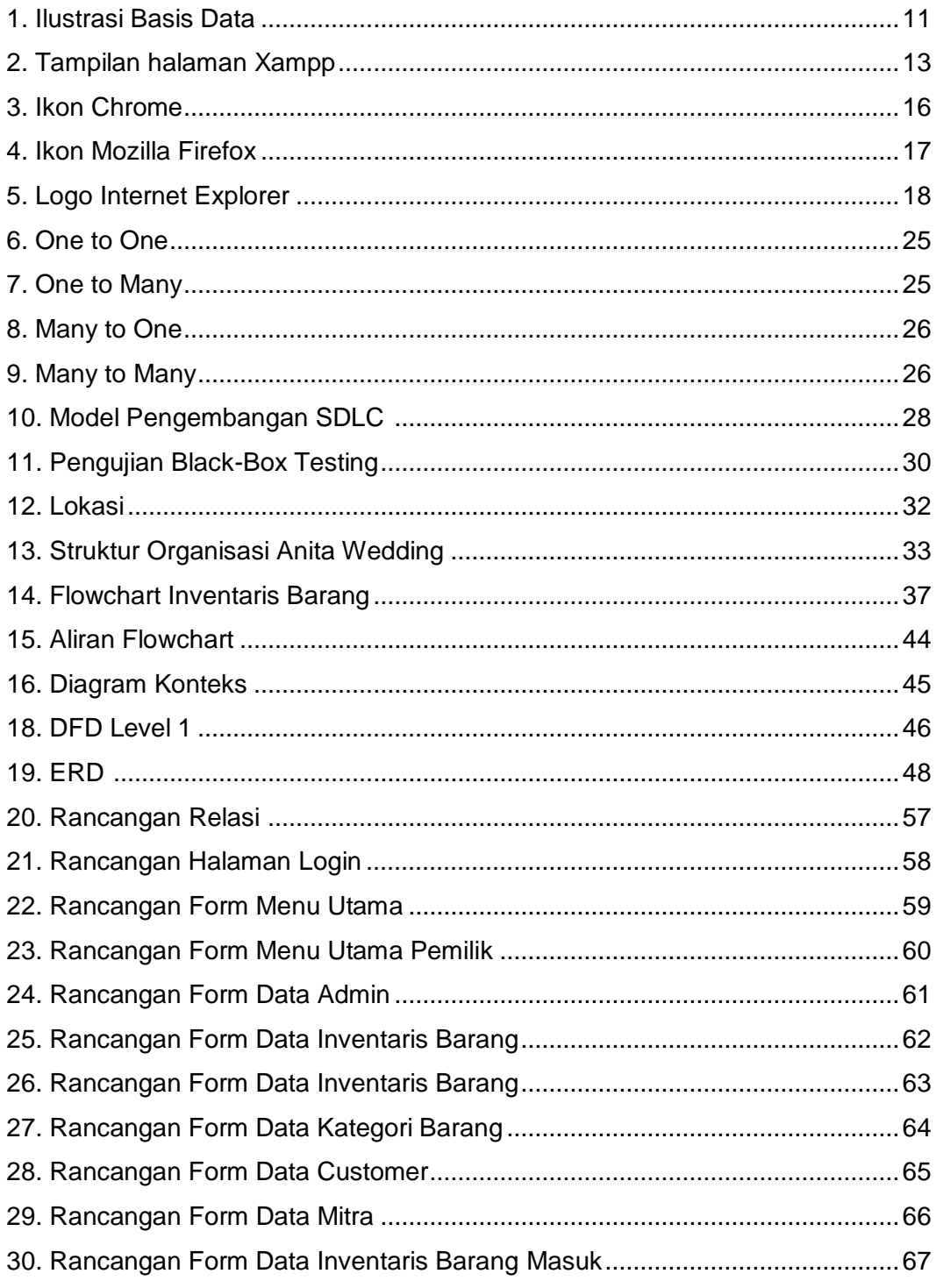

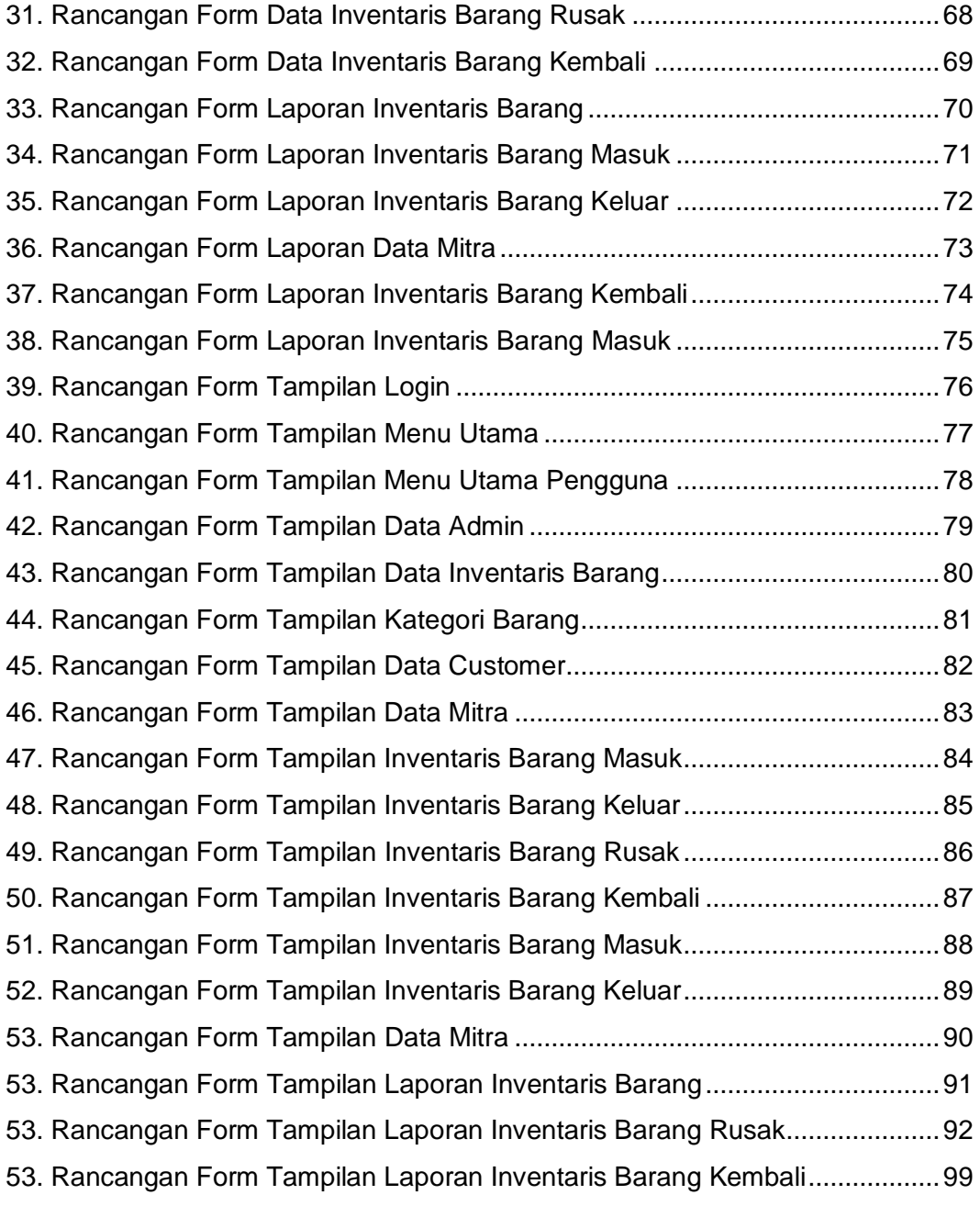